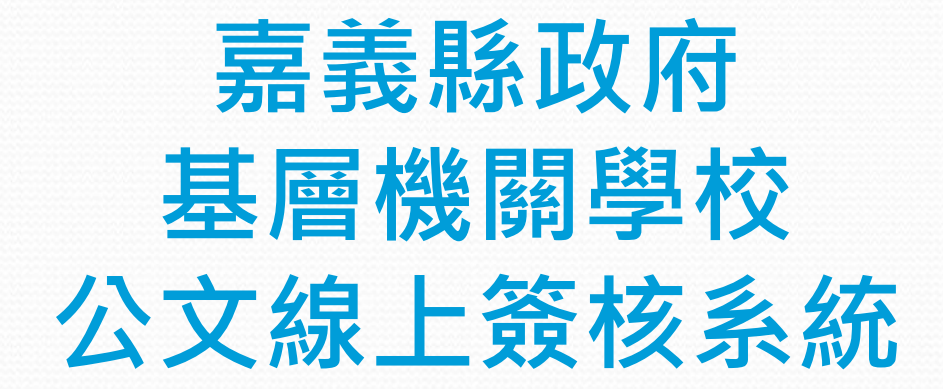

效率

### **檔案管理人員 操作課程**

#### **維運廠商:帝緯系統整合股份有限公司**

### **線上簽核作業流程-檔管人員**

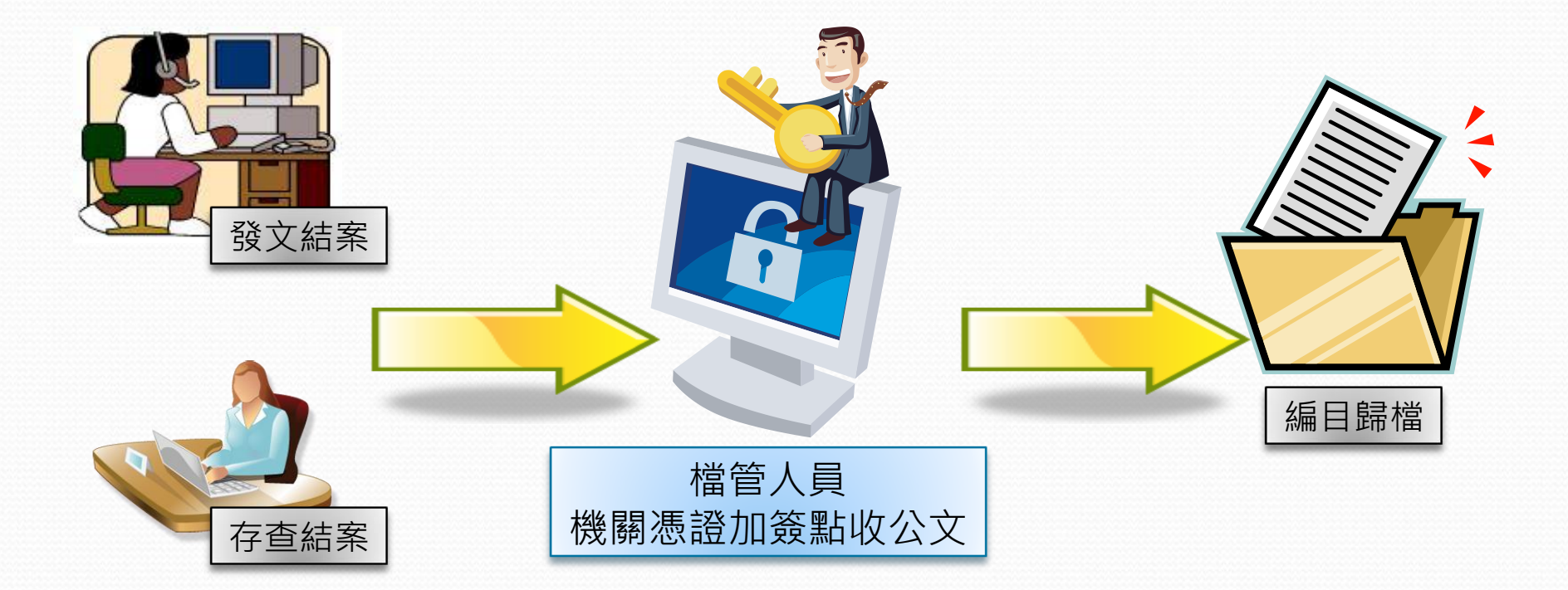

### **系統操作介紹-檔案人員**

- 歸檔點收
- 歸檔點收-退件
- 檔案編目-立案編目匣
- 檔案編目-取消編目
- 密件公文編目

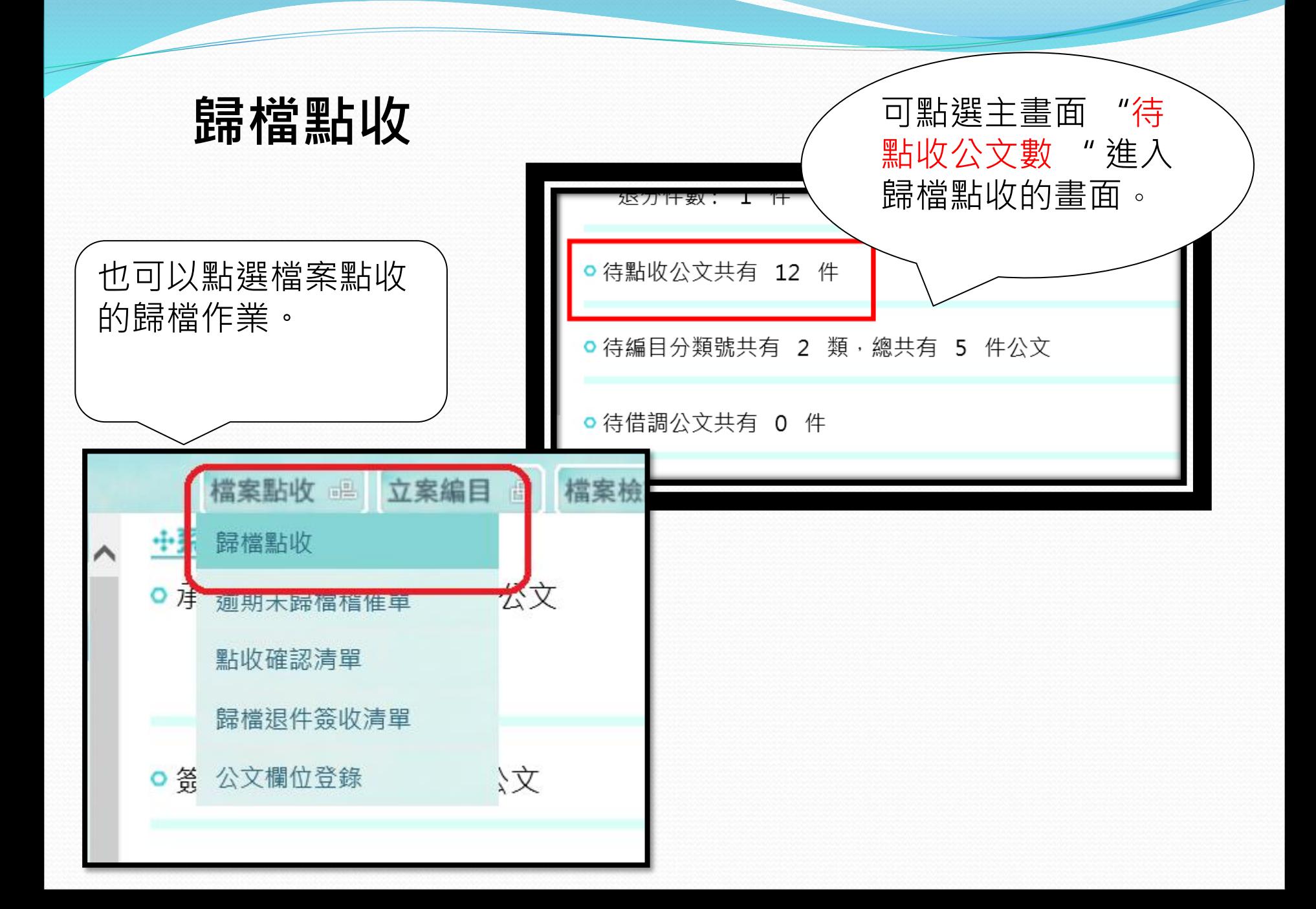

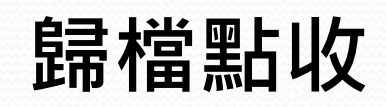

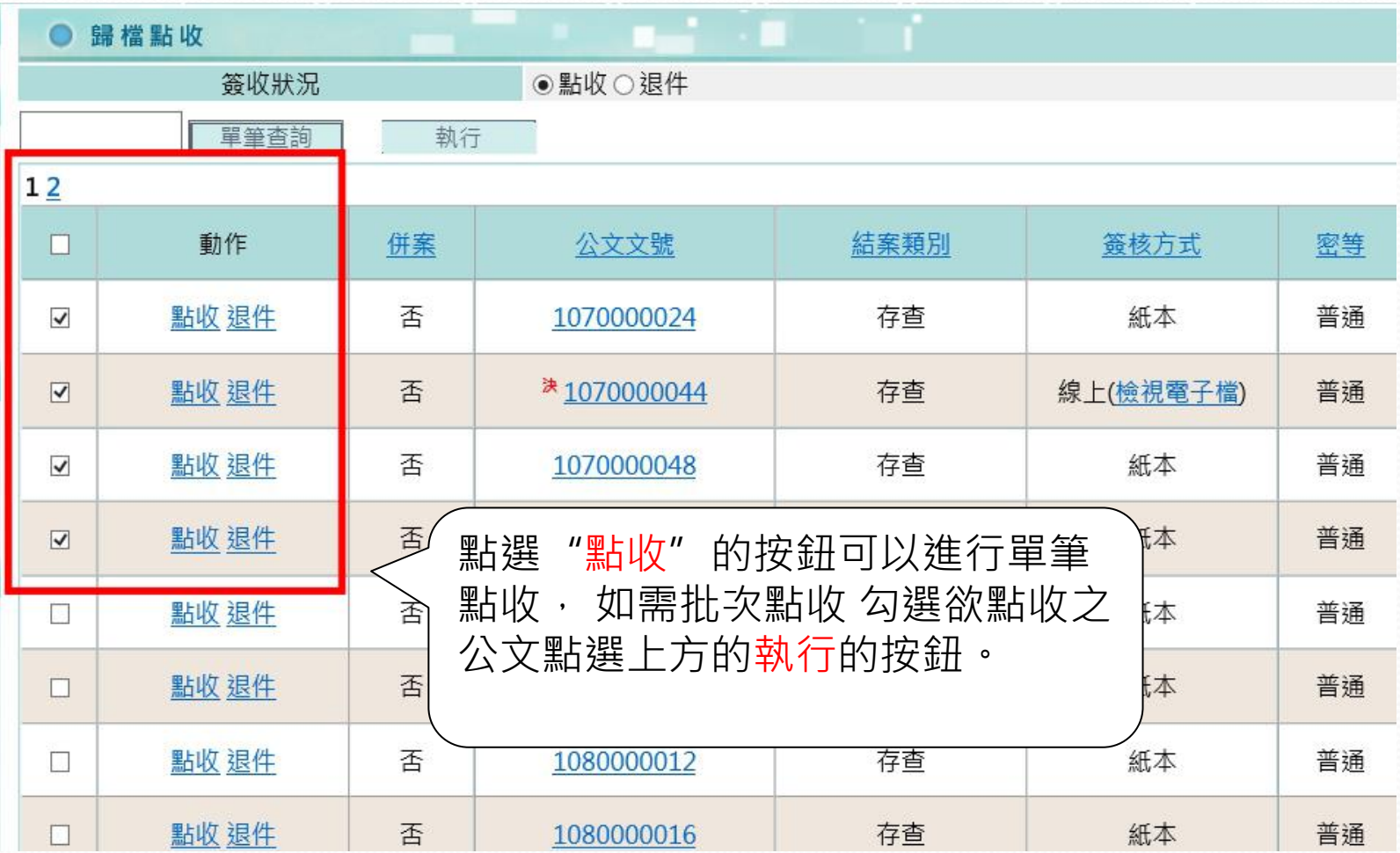

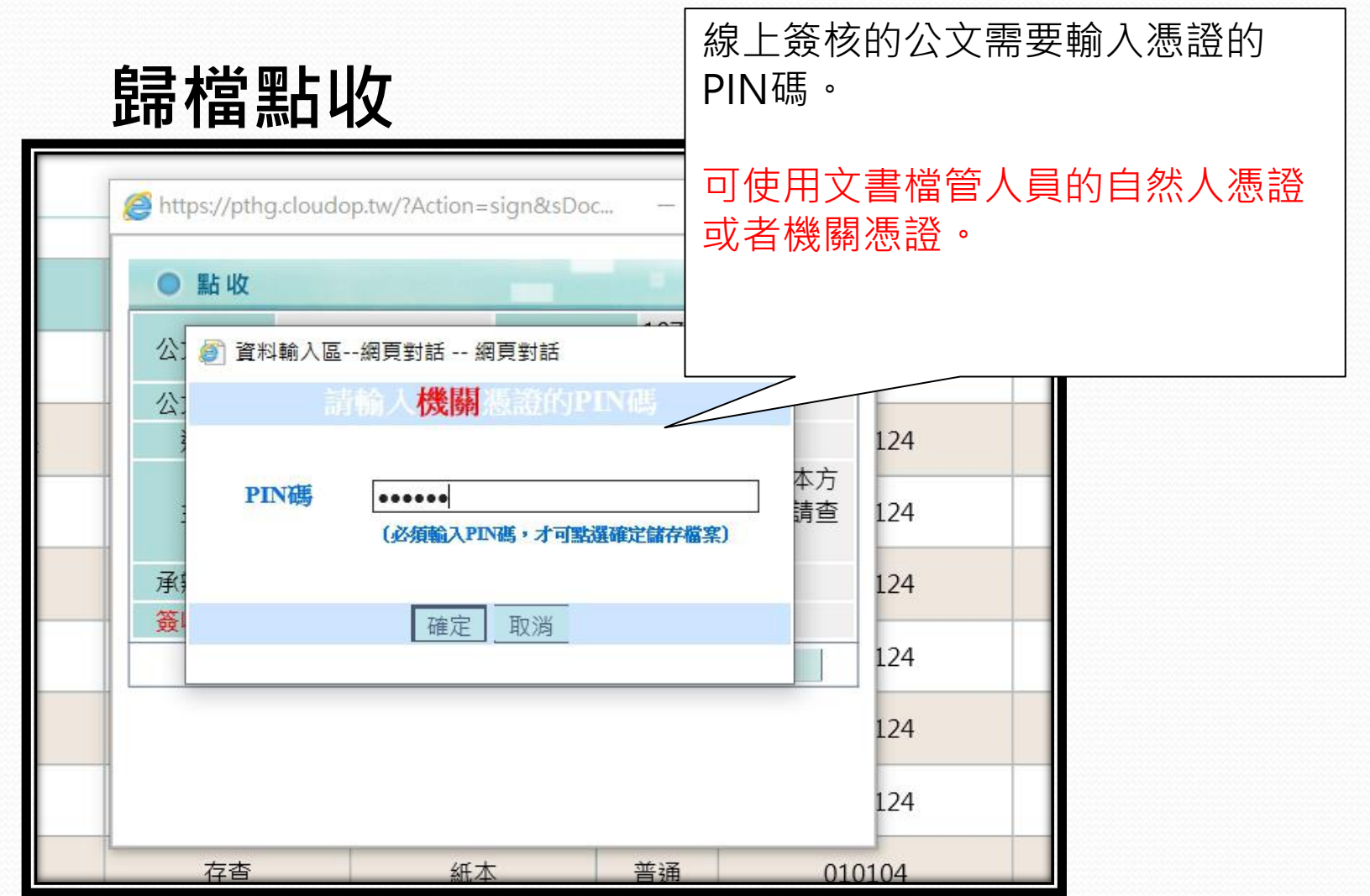

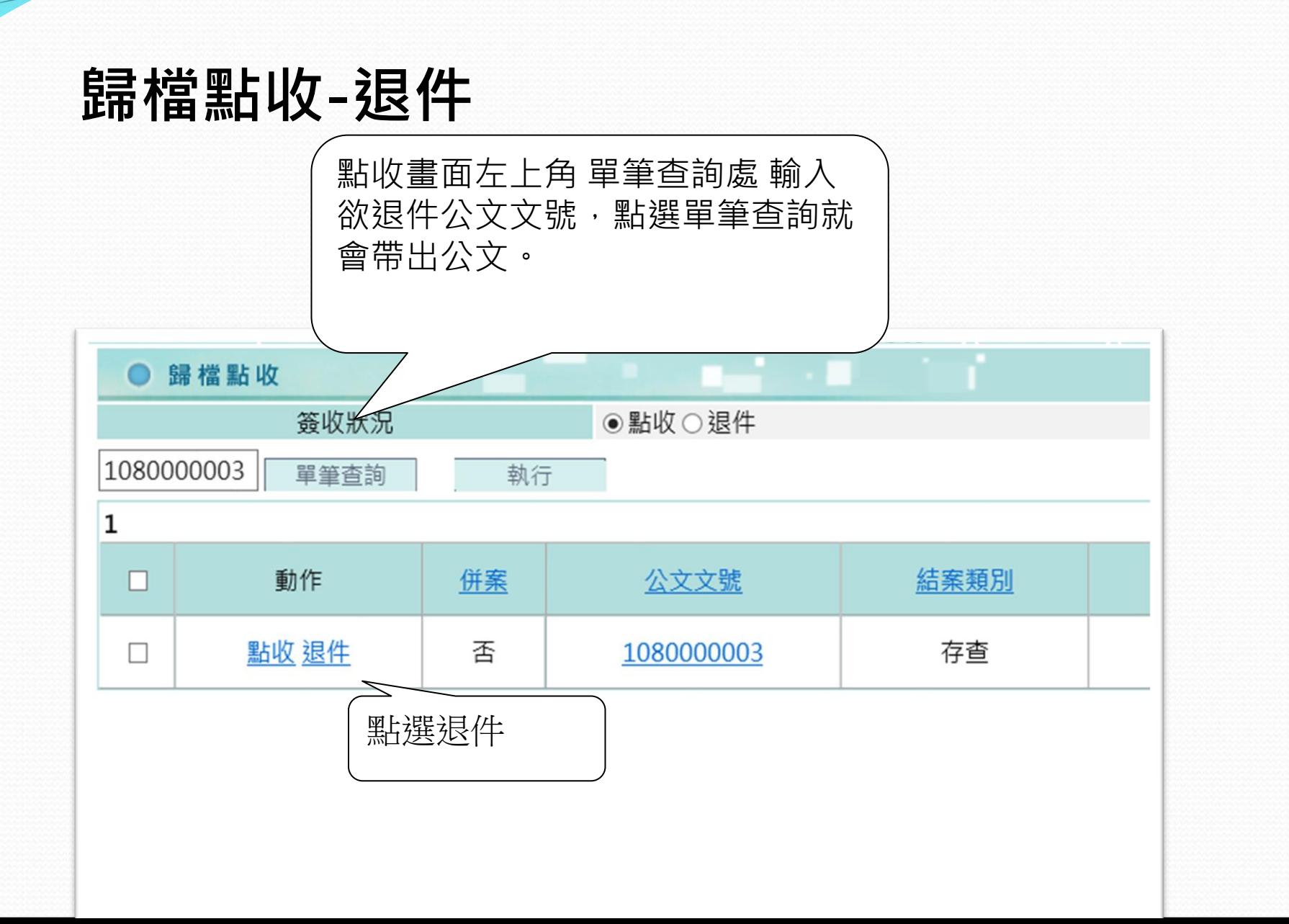

### **歸檔點收-退件**

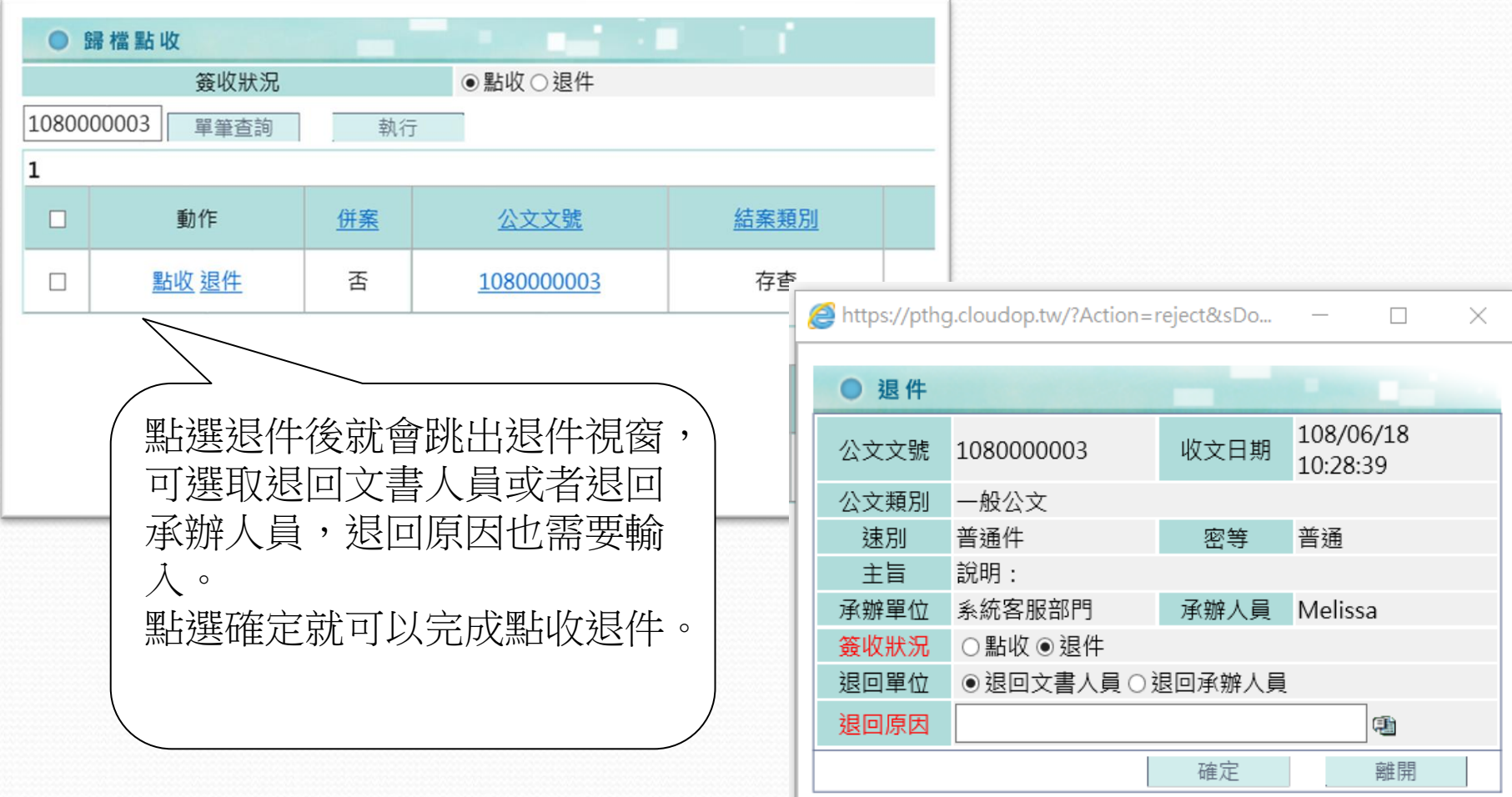

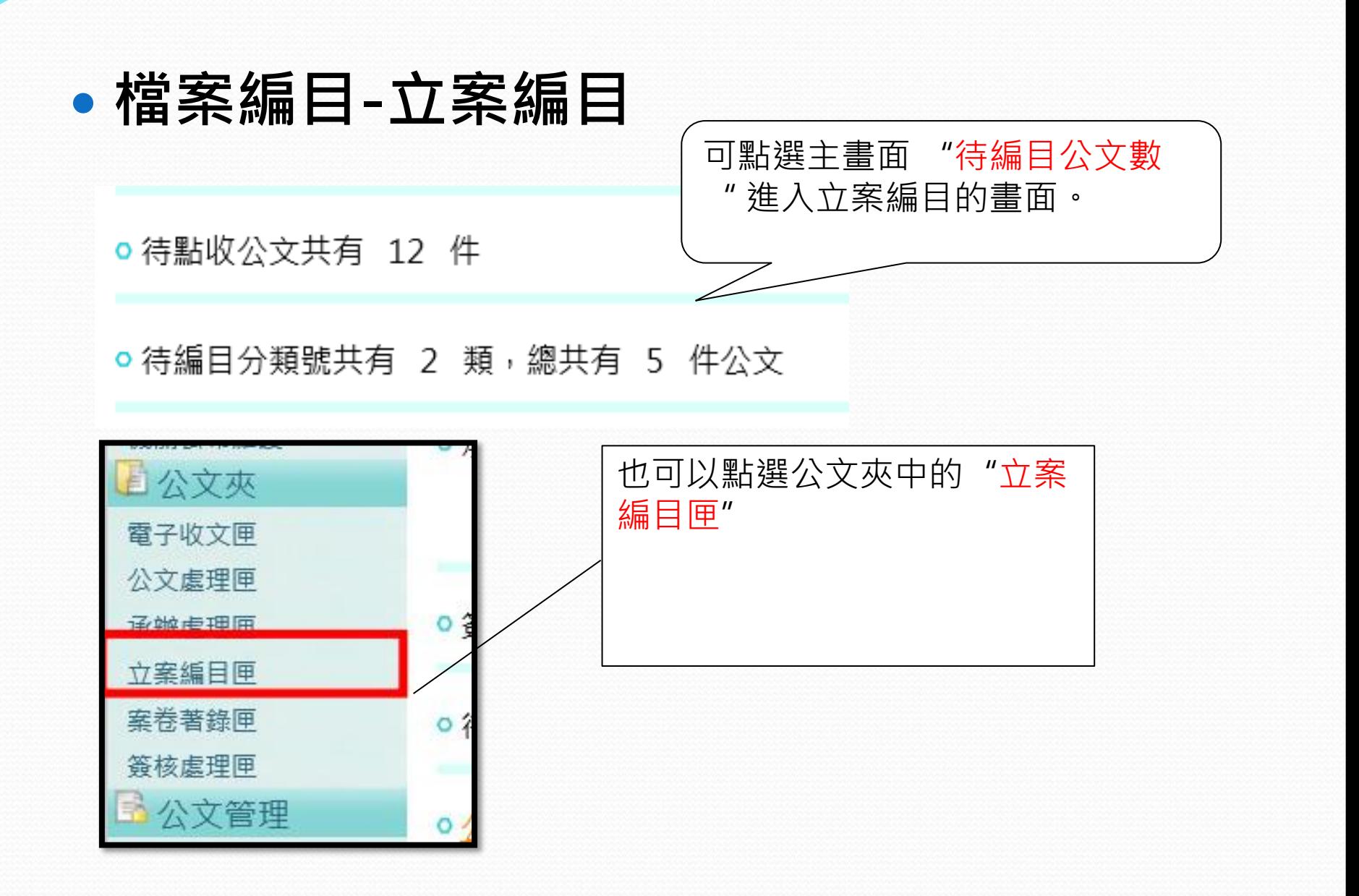

### **檔案編目-立案編目**

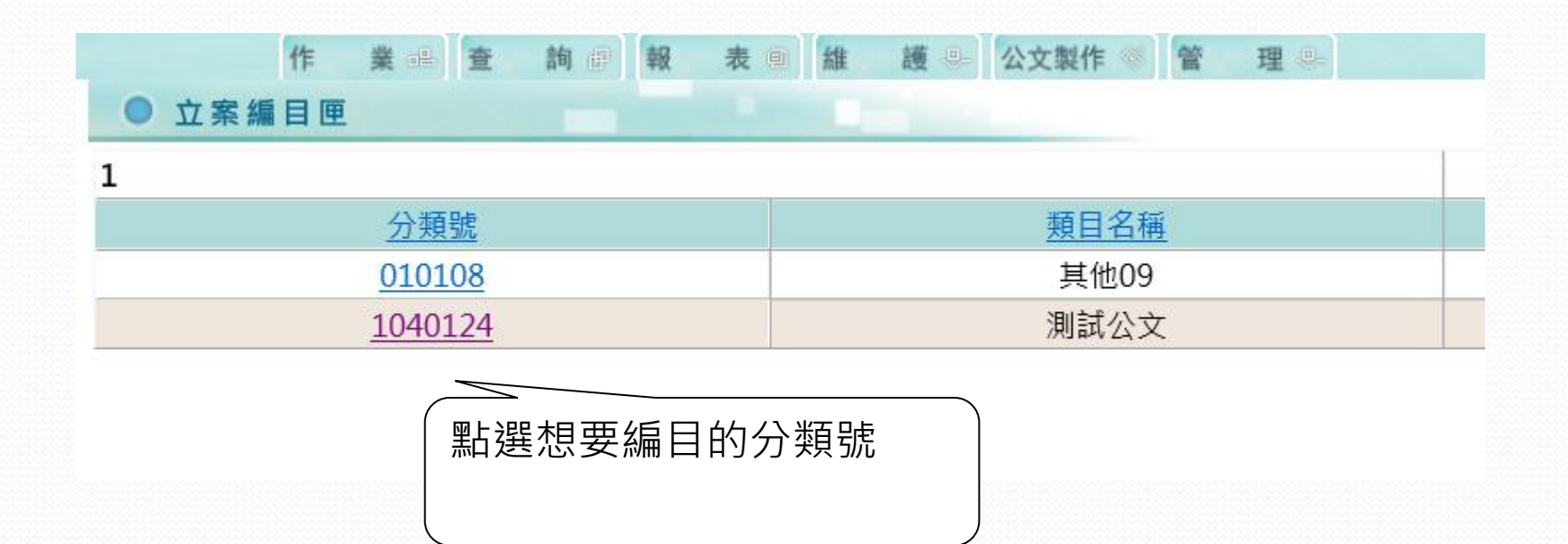

#### **檔案編目-立案編目**

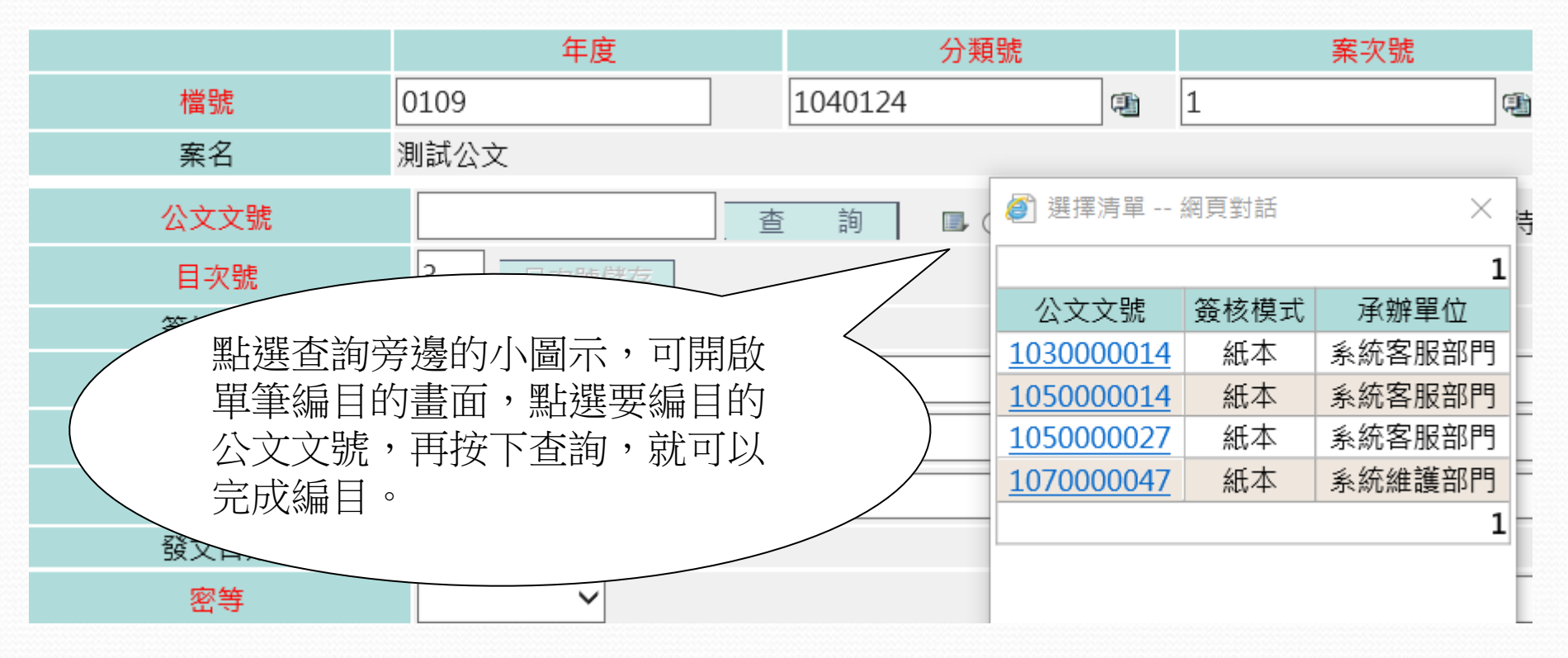

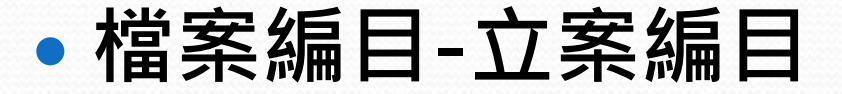

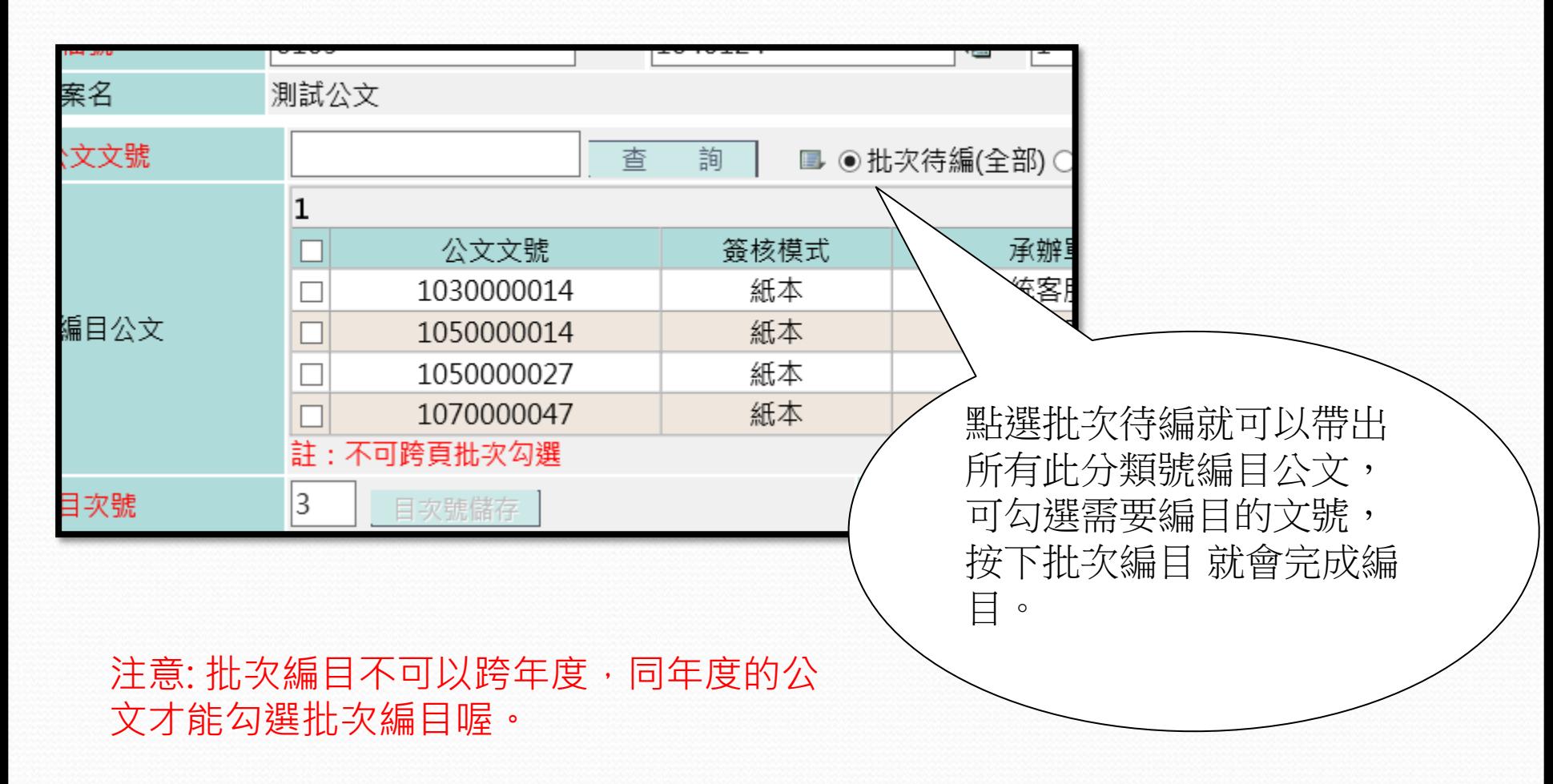

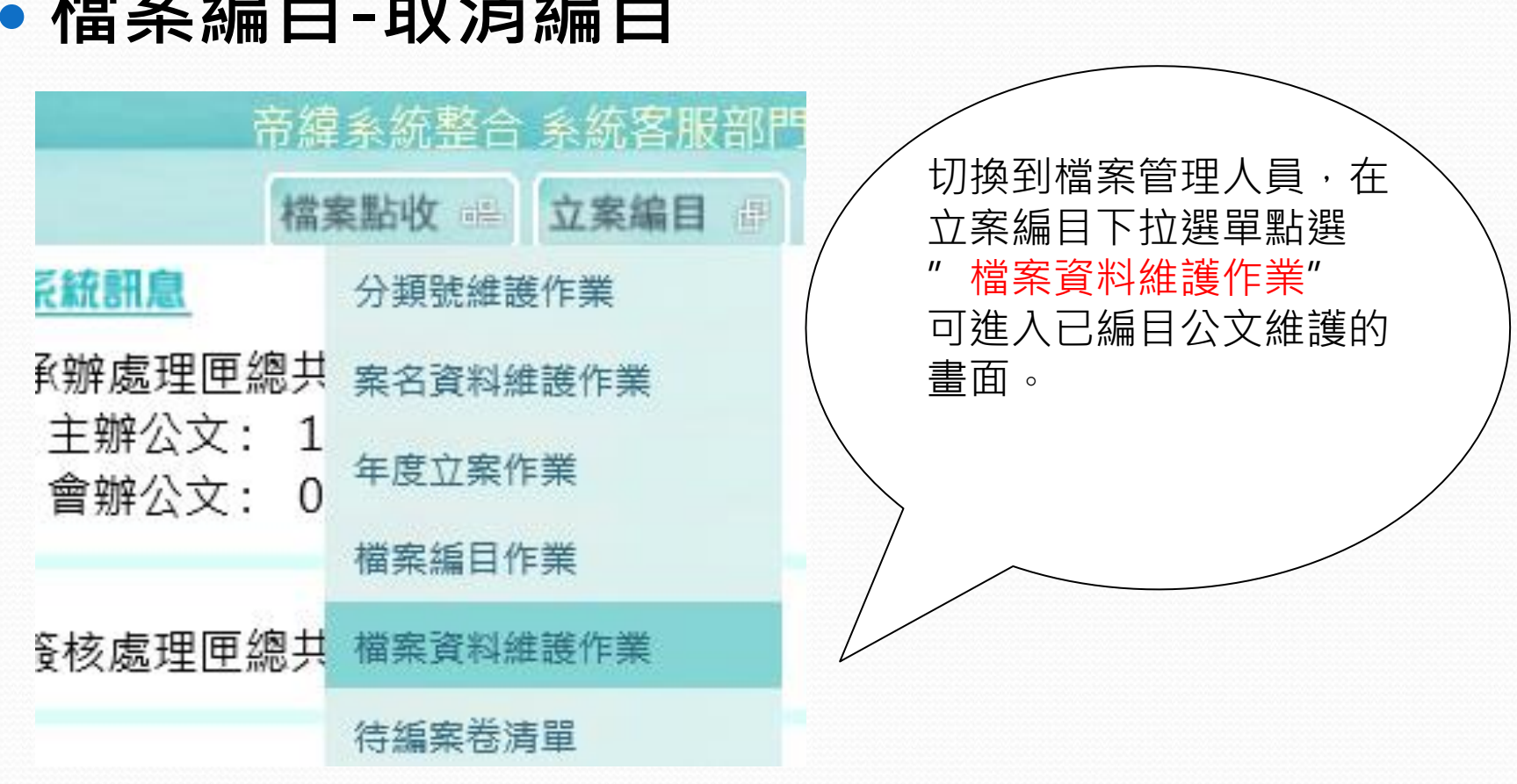

# **檔案編目-取消編目**

### **檔案編目-取消編目**

● 檔案資料維護作業

年度 分類號 案次號 卷次號 ○ 檔號  $|0109$  $|1\rangle$ 雹 € ● 公文文號 1090000011 × 查 詢 上一卷 卷次號 平皮 輸入欲退編目的公文文號, 檔號 案名 點選查詢就可以把公文資料 目次號 帶出。1 日次號儲存 簽核模式 案由 收文字號 來文字號

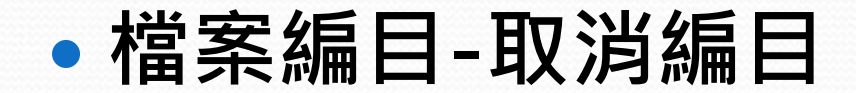

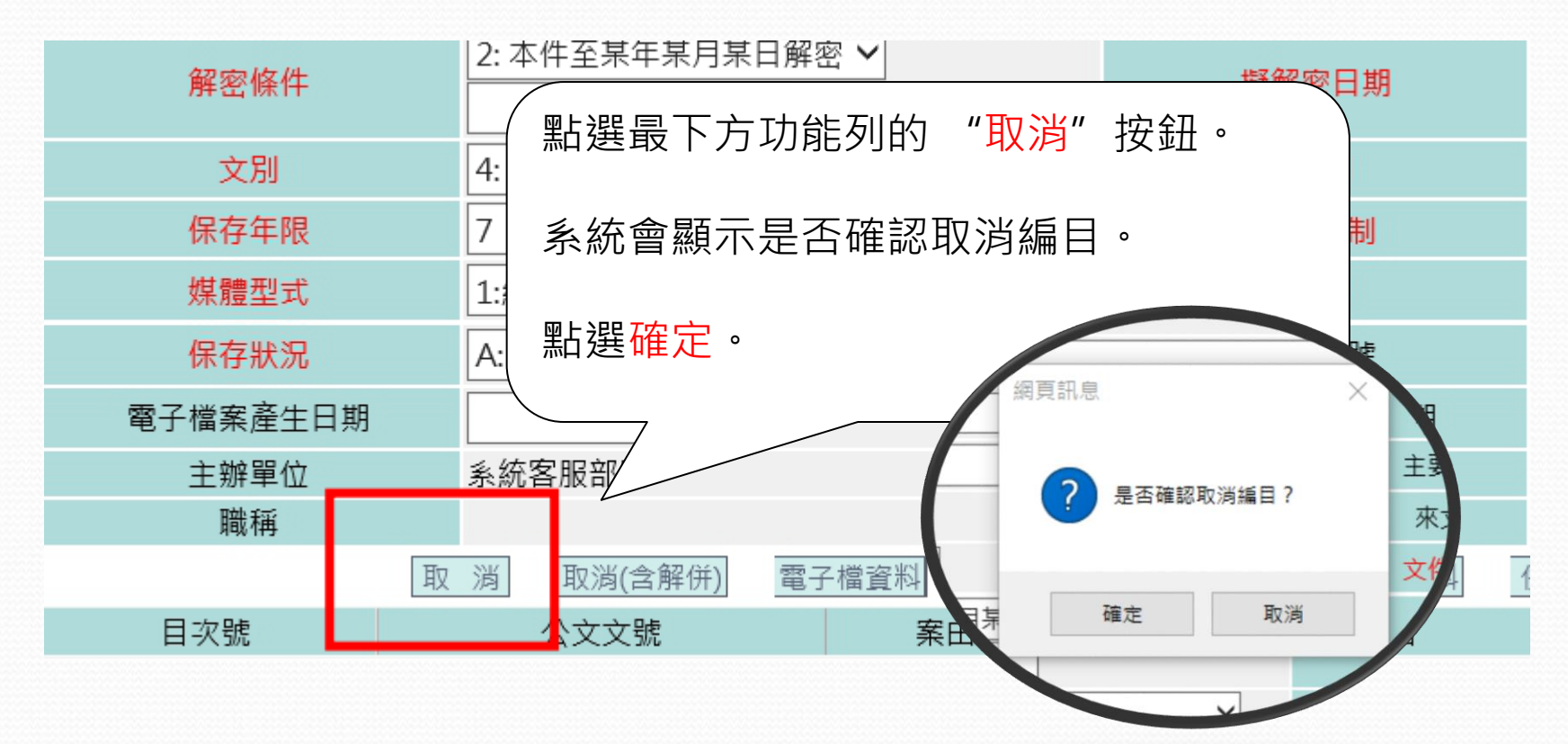

**密件公文編目**

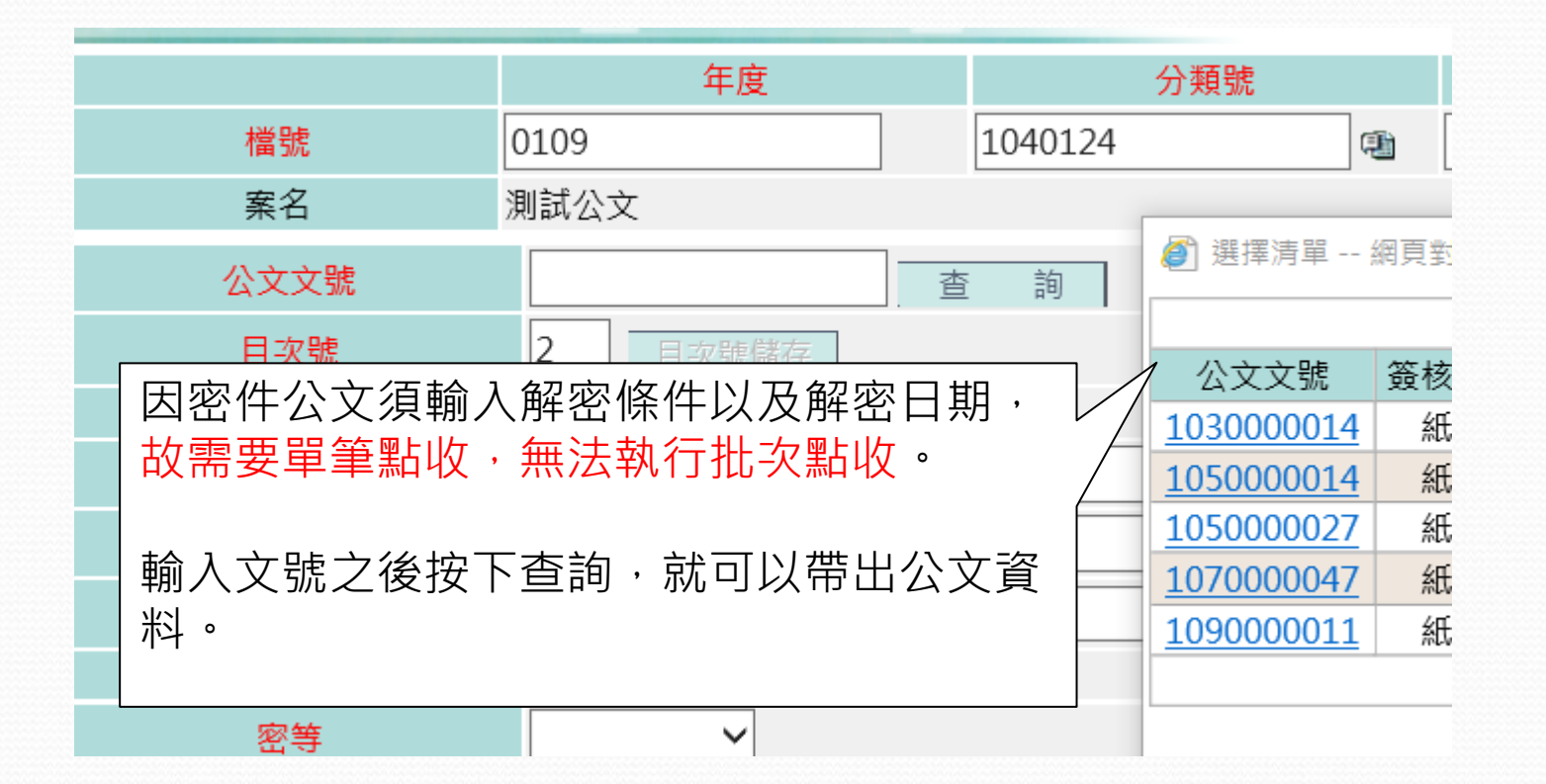

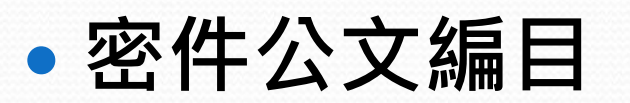

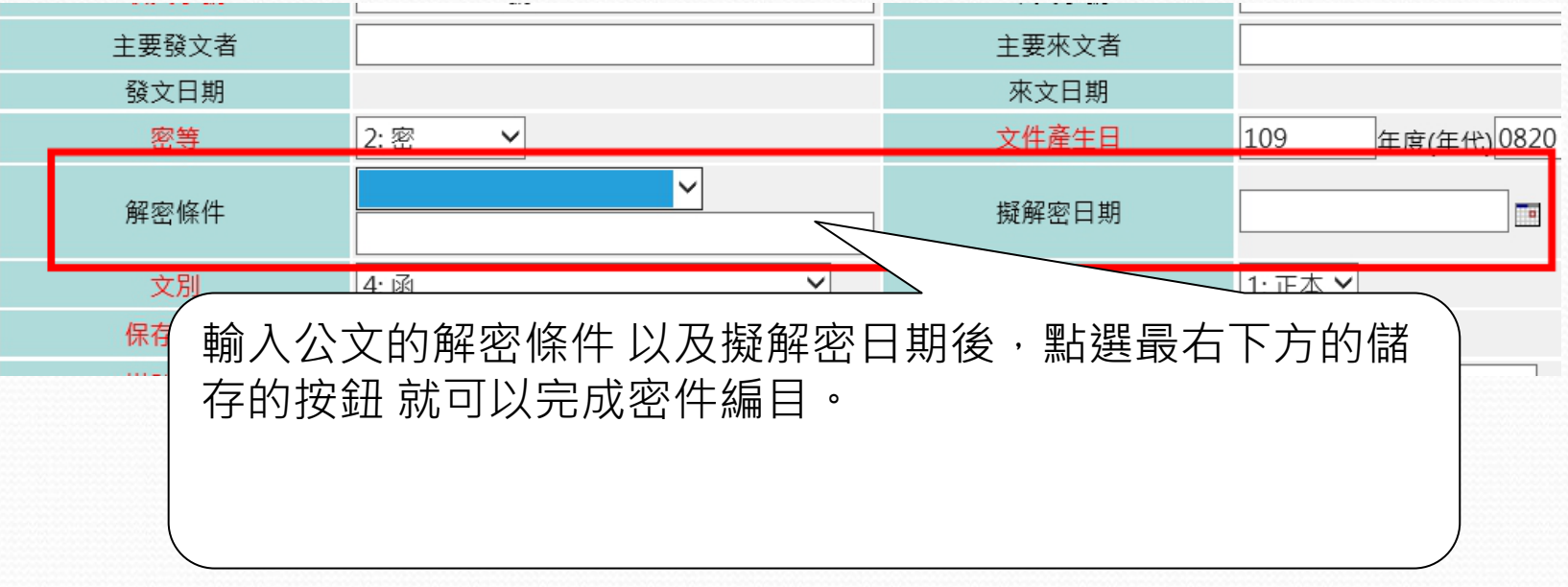

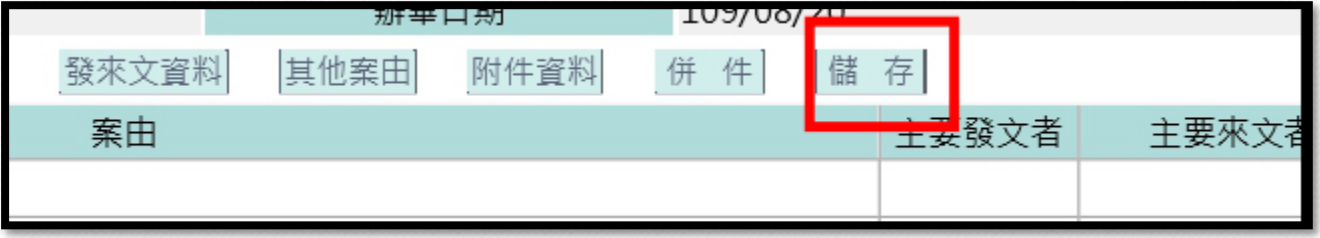

## **客服維運窗口**

- 若貴機關內同仁有系統操作問題, 請先就近請教各單 位第一線之系統管理者或種子人員。
- 客服專線: 0800-222-188
- 客服信箱: eCare@mail.dsic.com.tw

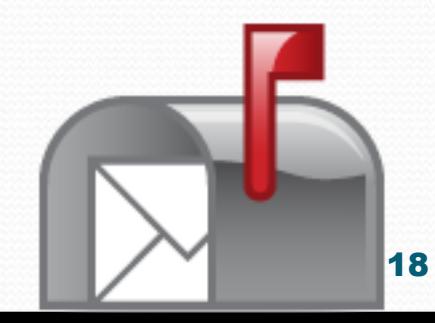